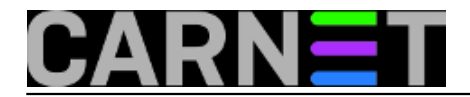

## **Brisanje nepotrebnih paketa nakon nadogradnje**

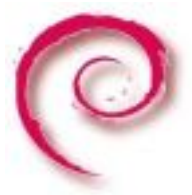

Nakon što ste nadogradili poslužitelj na noviju inačicu distribucije, obično slijedi uzdah olakšanja. Sve radi, svi servisi se odazivaju, korisnici ne zovu - odlično. No, je li zaista sve odrađeno? Možda ipak nije.

Problem je u zaostalim paketima, koji samo zauzimaju mjesto, a mogu prouzročiti probleme zbog svoje starosti. Iako se većina paketa zamijeni novijim inačicama tijekom nadogradnje, to nije slučaj sa svim paketima. Neki paketi jednostavno nemaju čistu putanju nadogradnje (upgrade path), što znači da u novoj distribuciji nema paketa koji bi ih zamijenio. Na primjer, u distribuciji Lenny izbačeno je 2000 paketa koji su bili u distribuciji Etch.

Neki paketi su izbačeni zato jer se ne osvježava originalni kod (*upstream*), ili nema održavatelja paketa (*maintainera*). Iz distribucije Squeeze je tako ispao paket amavis-stats, kojeg su mnogi rado instalirali. Postoji još razloga za napuštanje paketa, ali oni zapravo i nisu bitni, jer zaostale pakete jednostavno treba obrisati i na taj način osloboditi diskovni prostor. Oslobođeni prostor nije zanemariv, radi se o desecima, pa i stotinama megabajta. Idemo vidjeti što se može obrisati (primjer je sa pravog poslužitelja):

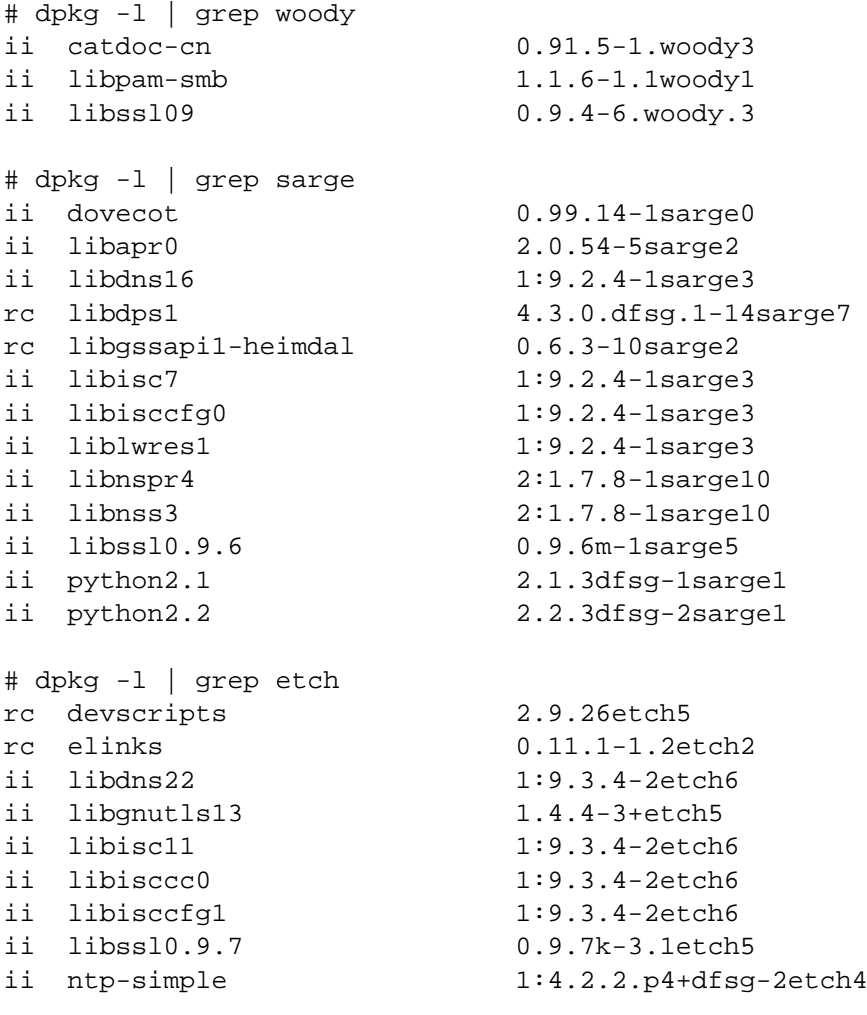

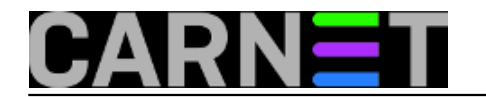

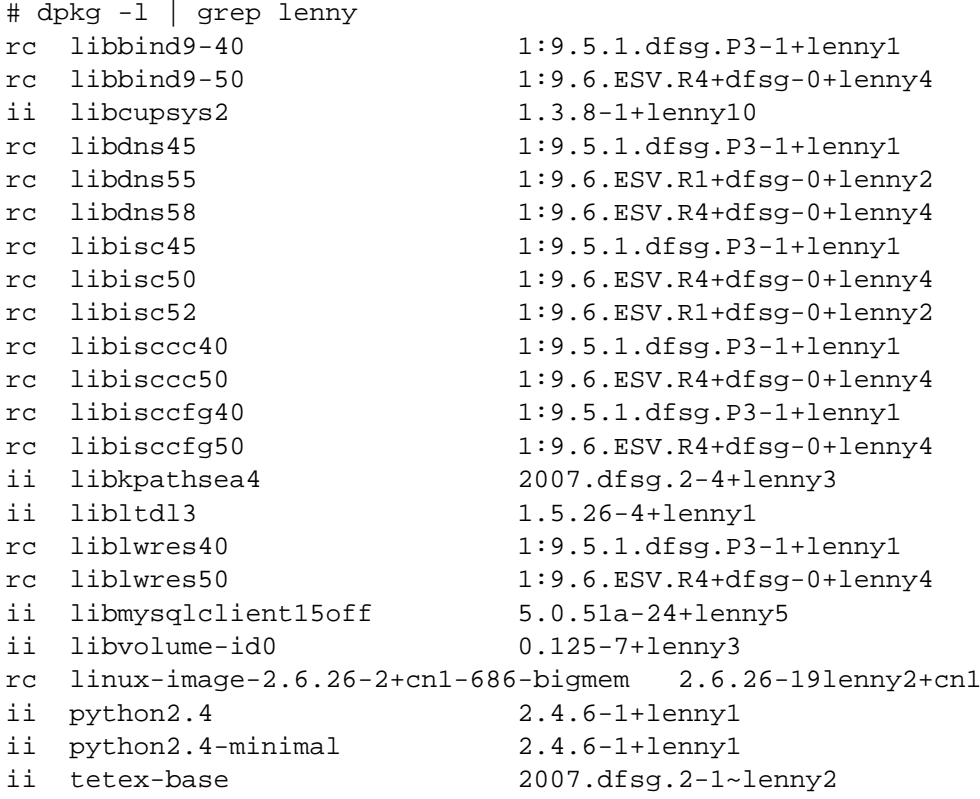

Jeste li očekivali ovoliki broj paketa, iz tolikih starih distribucija?

Krenimo ih brisati:

# dpkg -l | grep etch | awk '{print \$2}' | xargs dpkg --purge

Uz pomoć nekoliko korisnih naredbi isfiltrirali smo nepotrebne pakete i obrisali smo ih, uključujući i njihovu dokumentaciju. Neki paketi će se buniti da zbog ovisnosti o drugom paketu ne mogu biti obrisani. Takve pakete obrišite posebno, ali u jednom retku:

# dpkg --purge paket1 paket2 paket3

Ponovite ovo za svaku staru distribuciju koju ste nadogradili (woody, sarge, etch, lenny).

No, ovo nije sve. Ovaj postupak će obrisati samo pakete koji u oznaci inačice imaju naziv neke o ovih distribucija. Ostali nepotrebni paketi će ostati na sustavu. Za njihovu otkrivanje i brisanje trebat ćemo druge alate, ali o tome drugom prilikom.

sri, 2012-05-30 03:33 - Željko Boroš**Kuharice:** [Linux](https://sysportal.carnet.hr/taxonomy/term/17) [1] **Vote:** 0

No votes yet

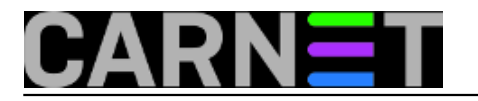

## **Source URL:** https://sysportal.carnet.hr/node/1021

**Links**

[1] https://sysportal.carnet.hr/taxonomy/term/17